The book was found

# **Windows 10 For Seniors For Dummies**

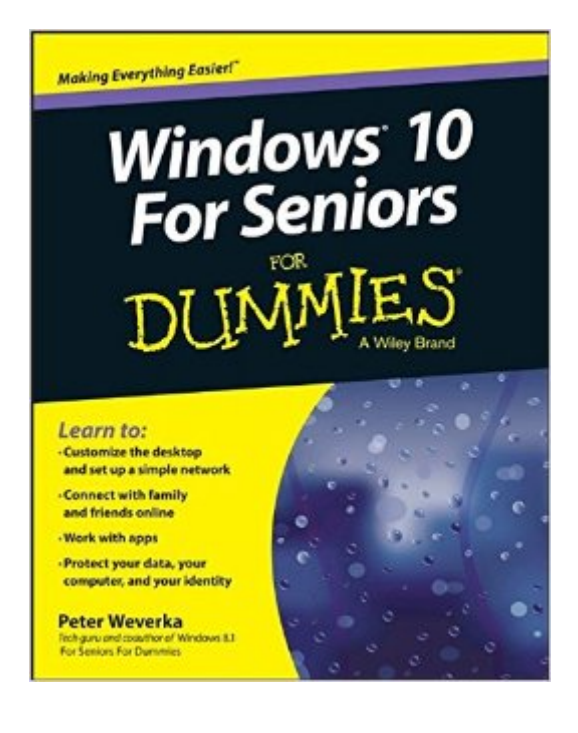

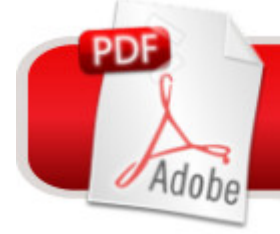

**DOWNLOAD EBOOK** 

# **Synopsis**

Your clear-cut, easy-to-follow guide to Windows 10 If you're a first-time, over-50 Windows 10 user looking for an authoritative, accessible guide to the basics of this new operating system, look no further than Windows 10 For Seniors For Dummies. Written by an all-around tech guru and the coauthor of Windows 8.1 For Seniors For Dummies, it cuts through confusing jargon and covers just what you need to know: navigating the interface with a mouse or a touchscreen, customizing the desktop, managing printers and other external devices, setting up and connecting to simple networks, and storing files in the Cloud. Plus, you'll find helpful instructions on sending and receiving email, uploading, editing, and downloading pictures, listening to music, playing games, and so much more. Whether you're upgrading to the new Windows 10 operating system with the hopes of keeping in touch with loved ones via webcam or instant messenger, viewing videos, or simply making your life more organized and streamlined, all the guidance you need to make the most of Windows 10 is at your fingertips. Customize the desktop and set up a simple network Connect with family and friends online Work with apps like a pro Safely protect your data, your computer, and your identity With large-print format for text, figures, and drawings, there's no easier way to get up and running on the new Windows operating system than with Windows 10 For Seniors For Dummies.

### **Book Information**

Series: For Dummies Paperback: 336 pages Publisher: For Dummies; 1 edition (August 17, 2015) Language: English ISBN-10: 1119038596 ISBN-13: 978-1119038597 Product Dimensions: 7.4 x 0.6 x 9.2 inches Shipping Weight: 1.2 pounds Average Customer Review: 3.8 out of 5 stars  $\hat{A}$  See all reviews  $\hat{A}$  (627 customer reviews) Best Sellers Rank: #20,576 in Books (See Top 100 in Books) #12 in Books > Computers & Technology > Operating Systems > Windows > Windows 10  $#18$  in $\hat{A}$  Books > Computers & Technology > Operating Systems > Windows > Windows Desktop #20 in $\hat{A}$  Books > Textbooks > Computer Science > Operating Systems

# **Customer Reviews**

Tis is a new OS for me since I'm used to Windows 7 for many years, so I needed some help navigating thru. tis is better than Windows 10 for dummies. This is a step by step approach to this new OS. Has a lot of graphics to help you meander through the apps and programs. Helped me alot

For me, this book was more difficult than Windows 10 itself. It assumes a basic knowledge of computers that only well-trained people have. I am not a dummy -- I have a Ph.D., and I've been an end-user on computers for 20 years. This book doesn't do a good job because Windows 10 is not finished. Every morning, I find that the program has been altered enough and updated so much more that I can't find what I did the day before. It's been a huge frustration. The book has been a total waste of time and money for me.

As a challenged "senior", I have some issues with the book which are bothersome to me. It arrived today and I quickly tried to put it to use. However, I soon discovered that the Index doesn't match with the subject material and requires one to search "in the neighborhood" of the page cited in the index. I also found the Index to be deficient - many topics are just missing despite being of somewhat important value - for example, creating a recovery drive is missing. Perhaps the Index relates to an earlier proof edition? I hope that I can overcome this sloppiness that the author shows and derive some benefit anyway - returning it to is not a viable option for me.

All of the "For Dummies" books for seniors are well done, but going from Windows 7 to Windows 10 is a bit of a leap for me because although the new OS is very user friendly it is a new look and feel. The breakthrough here is that this new system is a big step in the direction of a full touch interface. The problem is the flexibility; those of us who are not computer savvy can easily activate functions that we do not understand and may find it difficult to return to the original state. This book has senior savvy features such as large print and many clear illustrations, and most seniors will find it a most helpful aid in setting the desktop up and making some choices about this versatile operating system.

Although the book professes to be written for seniors, this "senior" with 35 years experience in self-taught hacking found it confusing. Terms not explained--or worse, explained in jargon not English--left me fumbling and saying things that a lady of 84 should not say. Not helpful for me.

I bought this book hoping it would tell me how to make a rescue drive for win 10 but it didn't do that

me understand windows operating systems, this book helped with nothing. the author of this book is not the usual name of dummies books. the book is now in the recycle bin

My father kept calling everyday frustrated that he couldn't figure out his computer since the update. I sent this to him and he called today, it has helped him immensely!

Too many issues not written about in the book.

#### Download to continue reading...

Windows 10: Windows10 Mastery. The Ultimate Windows 10 Mastery Guide (Windows Operating [System, Windows 10 User G](http://ebooksupdate.com/en-us/read-book/5A22g/windows-10-for-seniors-for-dummies.pdf?r=jusjM7tDtKfesI1htmRM76Viw5FWaGaTQOskuWssJyA%3D)uide, User Manual, Windows 10 For Beginners, Windows 10 For Dummies, Microsoft Office) Windows 10: The Ultimate Guide For Beginners (Windows 10 for dummies, Windows 10 Manual, Windows 10 Complete User Guide, Learn the tips and tricks of Windows 10 Operating System) Windows 8.1: Learn Windows 8.1 in Two Hours: The Smart and Efficient Way to Learn Windows 8.1 (Windows 8.1, Windows 8.1 For Beginners) Windows 10 Troubleshooting: Windows 10 Manuals, Display Problems, Sound Problems, Drivers and Software: Windows 10 Troubleshooting: How to Fix Common Problems ... Tips and Tricks, Optimize Windows 10) Windows 10: The Ultimate User Guide for Advanced Users to Operate Microsoft Windows 10 (tips and tricks, user manual, user guide, updated and edited, Windows ...

(windows,guide,general.guide,all Book 4) Windows 8 Tips for Beginners 2nd Edition: A Simple, Easy, and Efficient Guide to a Complex System of Windows 8! (Windows 8, Operating Systems, Windows ... Networking, Computers, Technology) WindowsA A® Group Policy Resource Kit: Windows Server $\tilde{A} \stackrel{\frown}{AB}$  2008 and Windows Vista $\tilde{A} \stackrel{\frown}{BC}$ : Windows Server $\tilde{A} \stackrel{\frown}{AB}$  2008 and Windows Vista $\tilde{A} \triangle \tilde{A} \otimes \tilde{A}$  Microsoft Windows Internals (4th Edition): Microsoft Windows Server 2003, Windows XP, and Windows 2000 Windows 10: The Ultimate Beginner's Guide - Learn How To Start Using Windows 10, Easy User Manual, Plus The Best Hidden Features, Tips And Tricks! (Windows ... Windows 10 Software, Operating System) A Beginner's Guide to AutoHotkey, Absolutely the Best Free Windows Utility Software Ever! (Third Edition): Create Power Tools for Windows XP, Windows Vista, ... and Windows 10 (AutoHotkey Tips and Tricks) Windows 10: The Ultimate Beginner's Guide How to Operate Microsoft Windows 10 (tips and tricks, user manual, user guide, updated and edited, Windows ... (windows,guide,general,guide,all) (Volume 3) iPhone with iOS 9 and Higher for Seniors: Get Started Quickly with the iPhone (Computer Books for Seniors series) Tips and Tricks for the iPad with iOS 9 and Higher for Seniors: Get More Out of Your iPad (Computer Books for

and Email and Keep Your PC in Good Condition! (Computer Books for Seniors series) Exercise For Seniors - Get And Stay Fit For Life At Any Age (Seniors, Low Impact Exercise Book 1) Windows 10 For Seniors For Dummies Windows 8.1 For Seniors For Dummies Windows 8 For Seniors For Dummies Hands-on Study Guide for Exam 70-411: Administering Windows Server 2012 R2 (Exam 70-411, 70-411, Exam Ref 70-411, MCSA Windows Server 2012 R2, MCSE Windows Server 2012 R2) Windows 10: From Beginner To Expert: A Complete User Guide to Microsoft's Intelligent New Operating System (Now With Bonus Chapter) (Windows - General ... General Guide, Windows - General Mastery,)

<u>Dmca</u>